## Package 'fourDNData'

October 1, 2024

Title 4DN data package

Version 1.5.0

Date 2022-08-16

Description fourDNData is a data package giving programmatic access to Hi-C contact matrices uniformly processed by the [4DN consortium](https://www.4dnucleome.org/). The matrices are available in the multi-resolution `.mcool` format.

License MIT + file LICENSE

URL <https://github.com/js2264/fourDNData>

BugReports <https://github.com/js2264/fourDNData/issues>

**Depends**  $R$  ( $>= 4.2$ )

- Imports BiocFileCache, HiCExperiment, GenomicRanges, IRanges, S4Vectors, utils, tools
- Suggests rtracklayer, dplyr, testthat, methods, BiocStyle, knitr, rmarkdown

biocViews ExperimentData, SequencingData

Encoding UTF-8

VignetteBuilder knitr

LazyData false

Roxygen list(markdown = TRUE)

RoxygenNote 7.2.3

git\_url https://git.bioconductor.org/packages/fourDNData

git branch devel

git\_last\_commit ee492ab

git\_last\_commit\_date 2024-04-30

Repository Bioconductor 3.20

Date/Publication 2024-10-01

Author Jacques Serizay [aut, cre]

Maintainer Jacques Serizay <jacquesserizay@gmail.com>

### **Contents**

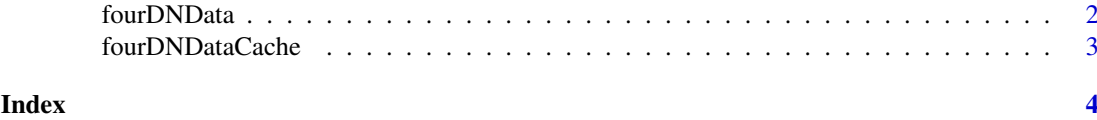

```
fourDNData fourDNData
```
#### Description

Fetches files from the 4DN data portal and caches them using the BiocFileCache system.

#### Arguments

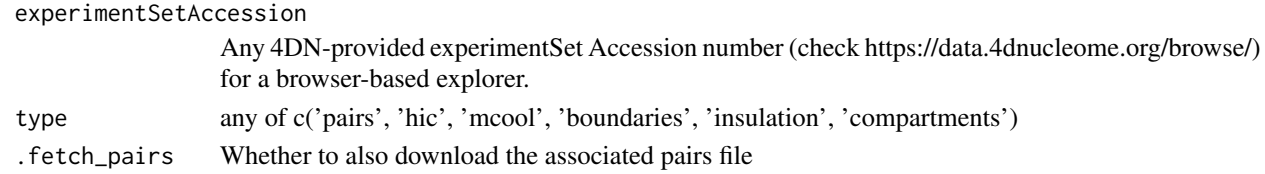

#### Value

fourDNData() returns the local path of the queried file cached with BiocFileCache. fourDNHiCExperiment() returns a HiCExperiment object with populated metadata and topologicalFeatures ( if available).

#### Examples

```
####################################
## Importing individual 4DN files ##
####################################
```

```
head(fourDNData())
mcf <- fourDNData(experimentSetAccession = '4DNESDP9ECMN', type = 'mcool')
mcf
####################################
## Importing full 4DN experiments ##
####################################
id <- fourDNData() |>
  dplyr::filter(
     experimentType == 'in situ Hi-C',
     bissource == 'GM12878'.publication == 'Sanborn AL et al. (2015)'
  ) |>
  dplyr::arrange(size) |>
  dplyr::pull(experimentSetAccession) |>
  unique()
id[1]
x <- fourDNHiCExperiment(id[1])
x
HiCExperiment::topologicalFeatures(x)
S4Vectors::metadata(x)$`4DN_info`
```
<span id="page-1-0"></span>

<span id="page-2-0"></span>fourDNDataCache *Manage cache / download files from the 4DN data portal*

#### Description

Managing 4DN data downloads via the integrated BiocFileCache system.

#### Usage

```
fourDNDataCache(...)
```
#### Arguments

... Arguments passed to internal .setFourDNDataCache function

#### Value

BiocFileCache object

#### Examples

```
bfc <- fourDNDataCache()
bfc
BiocFileCache::bfcinfo(bfc)
```
# <span id="page-3-0"></span>Index

fourDNData, [2](#page-1-0) fourDNDataCache, [3](#page-2-0) fourDNHiCExperiment *(*fourDNData*)*, [2](#page-1-0)